# МИНОБРНАУКИ РОССИИ ФГБОУ ВО «БАШКИРСКИЙ ГОСУДАРСТВЕННЫЙ УНИВЕРСИТЕТ» ИНЖЕНЕРНЫЙ ФАКУЛЬТЕТ

Актуализировано: на заседании кафедры технологические машины и оборудование протокол №17 от «13» июня 2017 г. Зав. кафедрой (Р.Г. Абдеев

Согласовано: Председатель УМК Инженерного факультета

 $\text{#}$  /  $\text{A.A.}$  Мельникова

### РАБОЧАЯ ПРОГРАММА ДИСЦИПЛИНЫ

Диагностика технического состояния материалов

Вариативная часть/дисциплина по выбору

программа бакалавриата

Направление подготовки 15.03.02 - Технологические машины и оборудование

Направленность (профиль) подготовки Инжиниринг технологического оборудования

Квалификация - бакалавр

Разработчик (составитель): доцент, канд. тех. наук

/ О.В.Павлова

Для приема: 2014

### Составитель: О.В. Павлова

Рабочая программа дисциплины актуализирована на заседании кафедры протокол № 17 от «13» июня 2017 г.

/ Р.Г. Абдеев/ Заведующий кафедрой Дополнения и изменения, внесенные в рабочую программу дисциплины, утверждены на заседании кафедры: обновлен список литературы, список программного обеспечения и фонды оценочных средств протокол № 17 от «15» июня 2018 г. / И.П. Юминов/ И.о. заведующий кафедрой

Дополнения и изменения, внесенные в рабочую программу дисциплины, утверждены на заседании кафедры

\_\_\_\_\_\_, протокол № \_\_\_\_\_\_ от «\_\_\_\_\_» \_\_\_\_\_\_\_\_\_\_\_\_\_\_\_ 20 \_ г.

Заведующий кафедрой

 $\Phi$ <sub>M</sub>.O.

Дополнения и изменения, внесенные в рабочую программу дисциплины, утверждены на заседании кафедры

протокол №  $\qquad$  от « $\qquad$ »  $\qquad$  20  $\Gamma$ .

 $\Phi$ .*H*.O./ Заведующий кафедрой

#### Список документов и материалов

1. Перечень планируемых результатов обучения по дисциплине, соотнесенных с планируемыми результатами освоения образовательной программы 4

7

8

2. Цель и место дисциплины в структуре образовательной программы 6

3. Содержание рабочей программы (объем дисциплины, типы и виды учебных занятий, учебно-методическое обеспечение самостоятельной работы обучающихся)

4. Фонд оценочных средств по дисциплине 8

4.1. Перечень компетенций с указанием этапов их формирования в процессе освоения образовательной программы. Описание показателей и критериев оценивания компетенций на различных этапах их формирования, описание шкал оценивания

4.2. Типовые контрольные задания или иные материалы, необходимые для оценки знаний, умений, навыков и опыта деятельности, характеризующих этапы формирования компетенций в процессе освоения образовательной программы. Методические материалы, определяющие процедуры оценивания знаний, умений, навыков и опыта деятельности, характеризующих этапы формирования компетенций 12

- 4.3. Рейтинг-план дисциплины (при необходимости) 12
- 5. Учебно-методическое и информационное обеспечение дисциплины 27 5.1. Перечень основной и дополнительной учебной литературы, необходимой для освоения дисциплины 27
	- 5.2. Перечень ресурсов информационно-телекоммуникационной сети «Интернет» и программного обеспечения, необходимых для освоения дисциплины 27

6. Материально-техническая база, необходимая для осуществления образовательного процесса по дисциплине 28

# 1 Перечень планируемых результатов обучения по дисциплине, соотнесенных с планируемыми результатами освоения образовательной программы

В результате освоения образовательной программы обучающийся должен овладеть следующими результатами обучения по дисциплине:

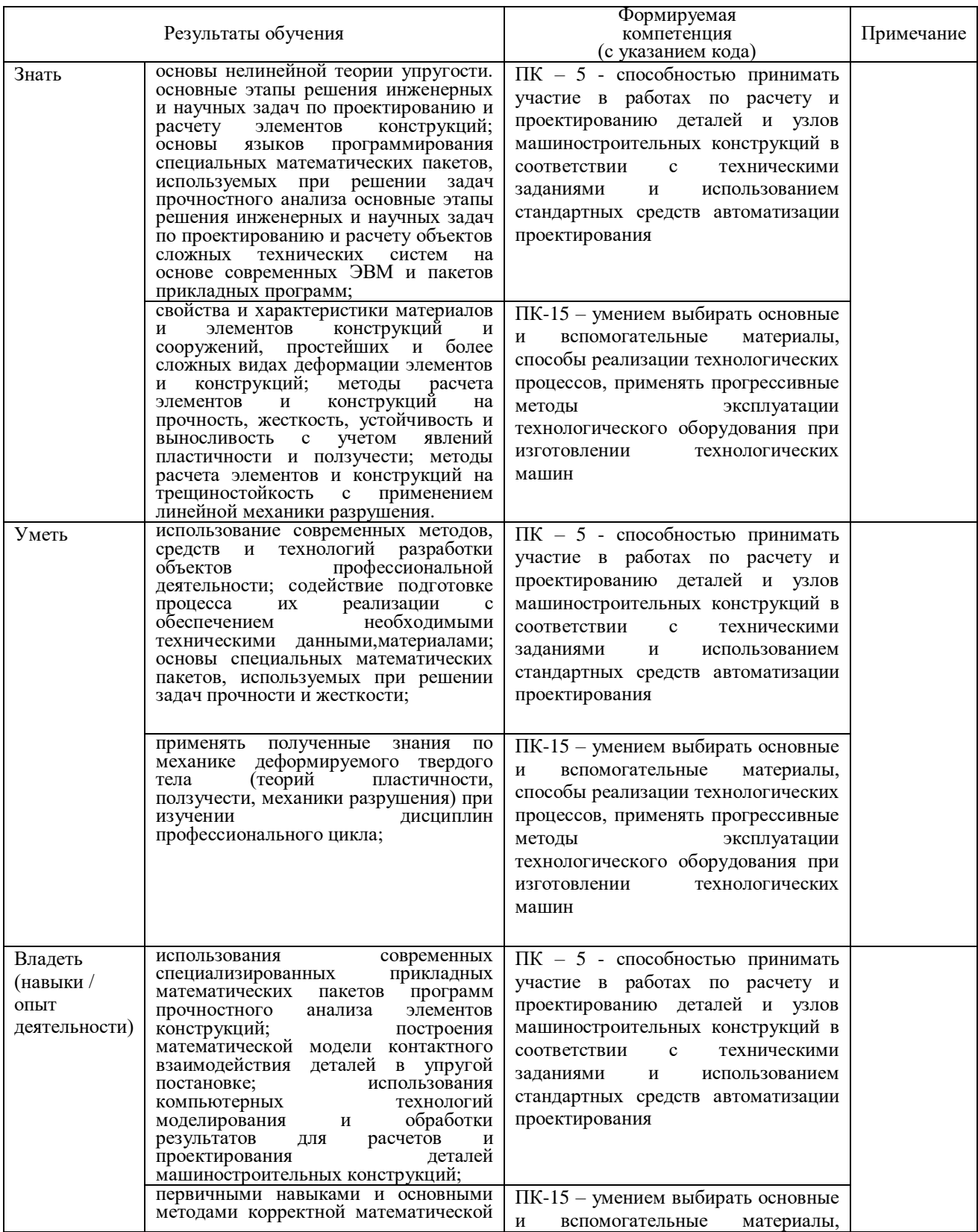

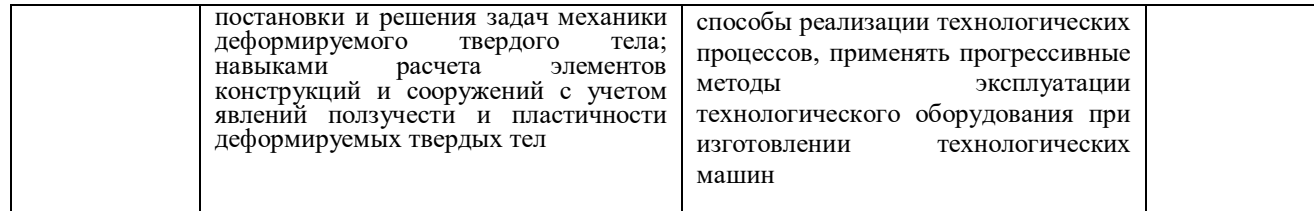

### **2 Цель и место дисциплины в структуре образовательной программы**

Целью преподавания дисциплины является реализация требований, установленных в ФГОС ВО. Преподавание строится исходя из требуемого уровня подготовки студентов, обучающихся по данной специальности.

Цель изучения дисциплины: овладение основными методами и приемами диагностики оборудования, формирование в области материаловедения теоретических знаний и практических навыков для решения задач, связанных с анализом взаимосвязи микроструктуры, условий эксплуатации и свойств материалов и изделий, а также экспертной оценкой причин разрушения деталей.

Учебная дисциплина «Диагностика технического состояния материалов» относится к дисциплине по выбору – Б1.В.1.ДВ.05.02.

Дисциплина изучается на 4 курсе, 3 сессия.

Для освоения дисциплины необходима компетенции ПК-16, сформированные в рамках изучения следующих дисциплин:

### **Из курса « Физика»**

*Знания***:** физико-механические свойства твердых тел, масса тела, сила, вес и невесомость, сила упругости, сила трения, кинетическая и потенциальная работы, температура.

*Умения***:** производить расчеты и измерения основных физикомеханических свойств веществ.

*Навыки:* определение физических и физико-механических свойств конструкционных материалов.

#### **Из курса «Технология конструкционных материалов»**

*Знания*: основные и вспомогательные материалы, их свойства и область применения при изготовлении технологического оборудования нефтегазопереработки.

*Умения*: применять прогрессивные методы эксплуатации технологического оборудования при изготовлении изделий машиностроения.

*Навыки*: использованиетехнологического оборудования при изготовлении изделий машиностроения.

#### **Из курса «Надежность машин»**

*Знания*: основные термины и определения теории надежности электрических машин.

*Умения*: анализировать показатели надежности электрических машин с использованием современных методов и средств.

*Навыки*: владеть методами оценки технико-экономических последствий ненадежной работы электрических машин

# **3 Содержание рабочей программы (объем дисциплины, типы и виды учебных занятий, учебнометодическое обеспечение самостоятельной работы обучающихся)**

Содержание рабочей программы представлено в Приложении № 1.

### 4 Фонд оценочных средств по дисциплине

# 4.1. Перечень компетенций с указанием этапов (уровней) их формирования в процессе освоения образовательной программы. Описание показателей и критериев оценивания компетенций на различных этапах их формирования, описание шкал оценивания

ПК-15 - умением применять методы стандартных испытаний по определению физико-механических свойств и технологических показателей используемых материалов и готовых изделий

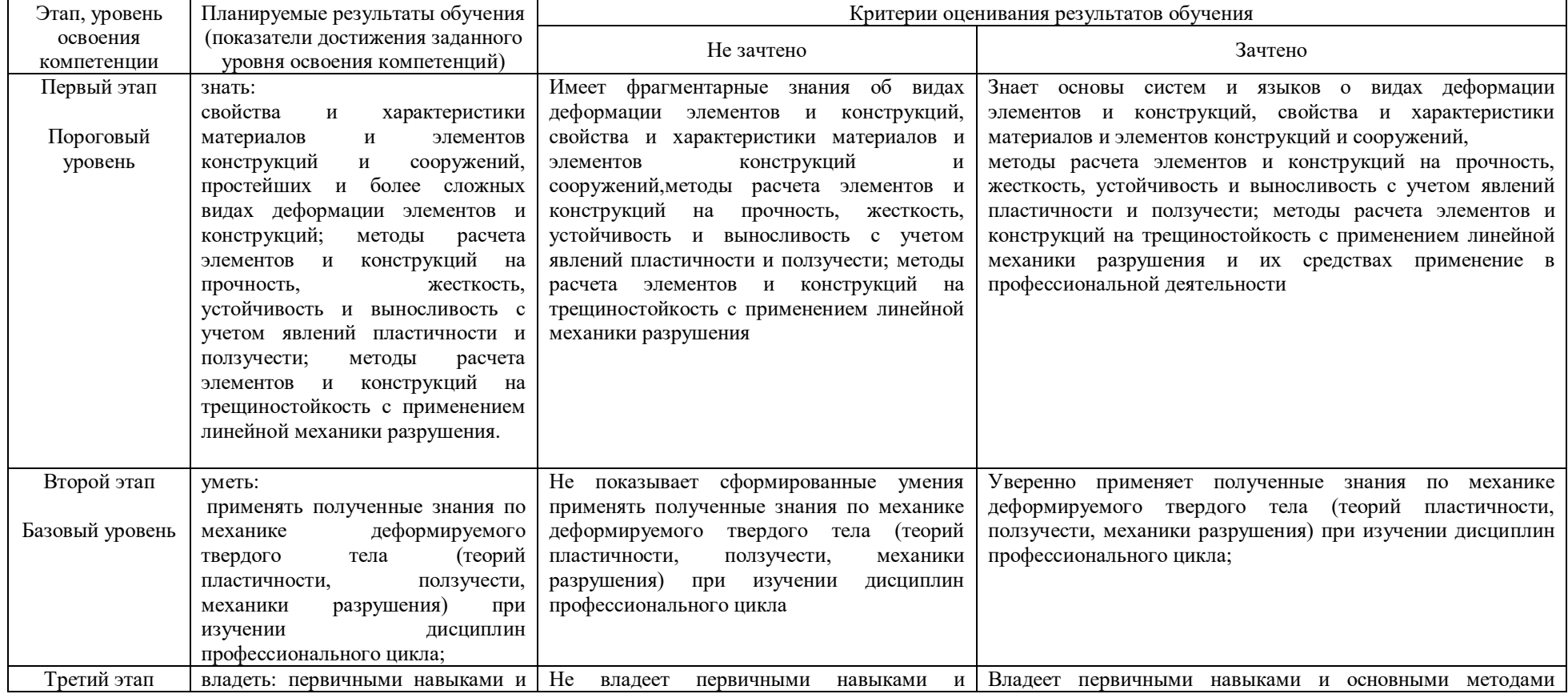

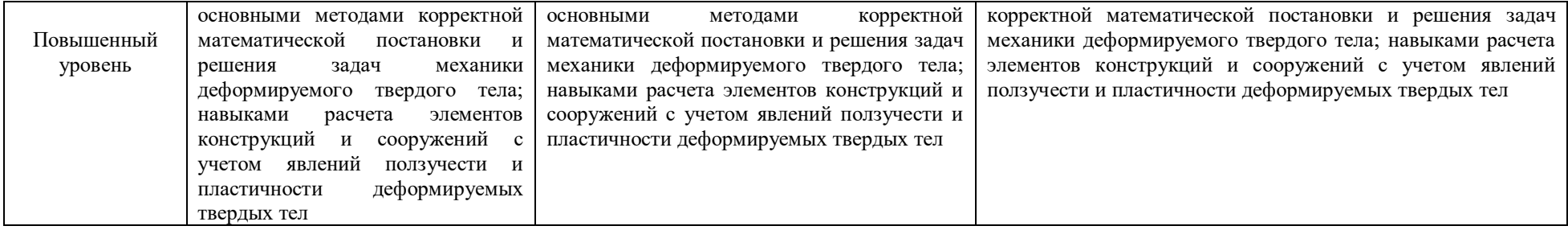

ПК-5 - способностью принимать участие в работах по расчету и проектированию деталей и узлов машиностроительных конструкций в соответствии с техническими заданиями и использованием стандартных средств автоматизации проектирования

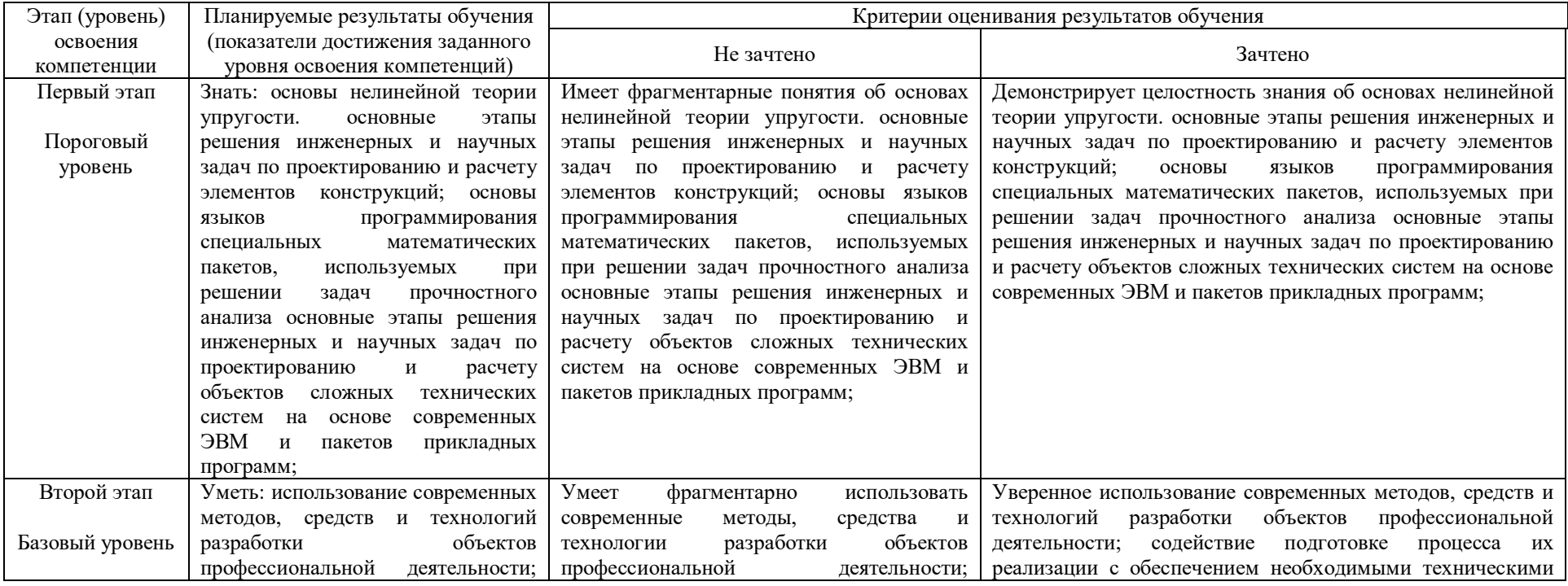

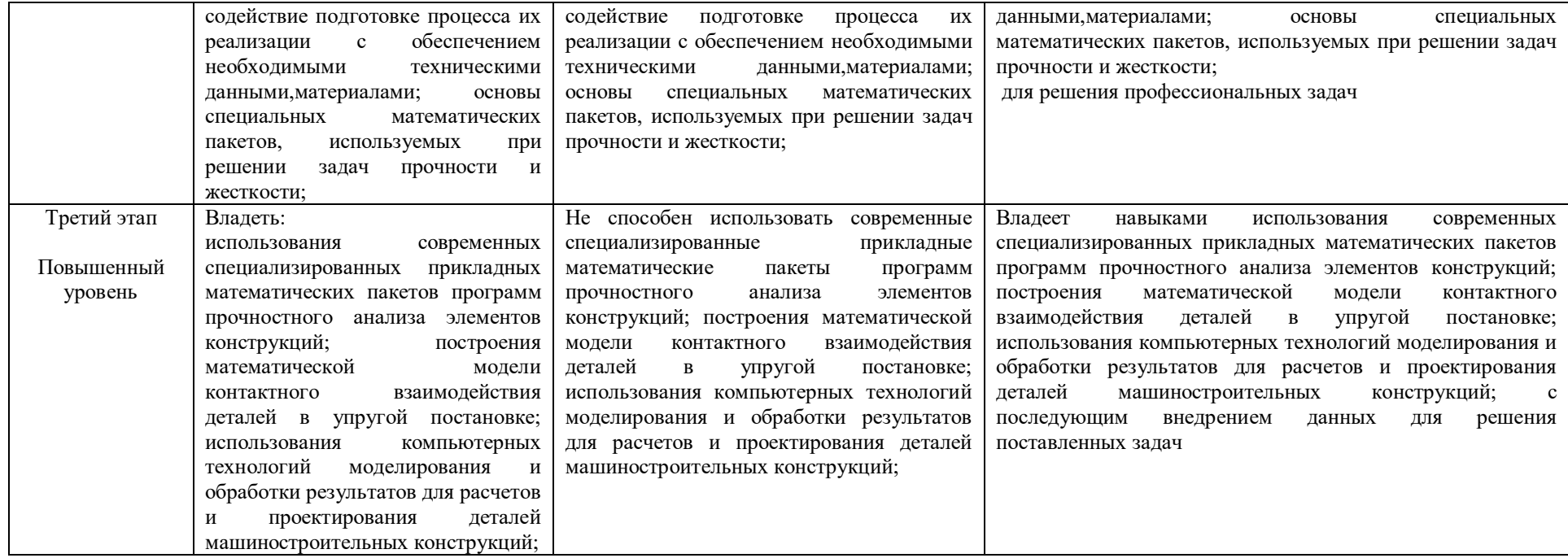

Шкалы оценивания:

для зачета: **зачтено** – от 3 до 5, **не зачтено** – от 0 до 2. 4.2 Типовые контрольные задания или иные материалы, необходимые для оценки знаний, умений, навыков и опыта деятельности, характеризующих этапы формирования компетенций в процессе освоения образовательной программы. Методические материалы, определяющие процедуры оценивания знаний, умений, навыков и опыта деятельности, характеризующих этапы формирования компетенций

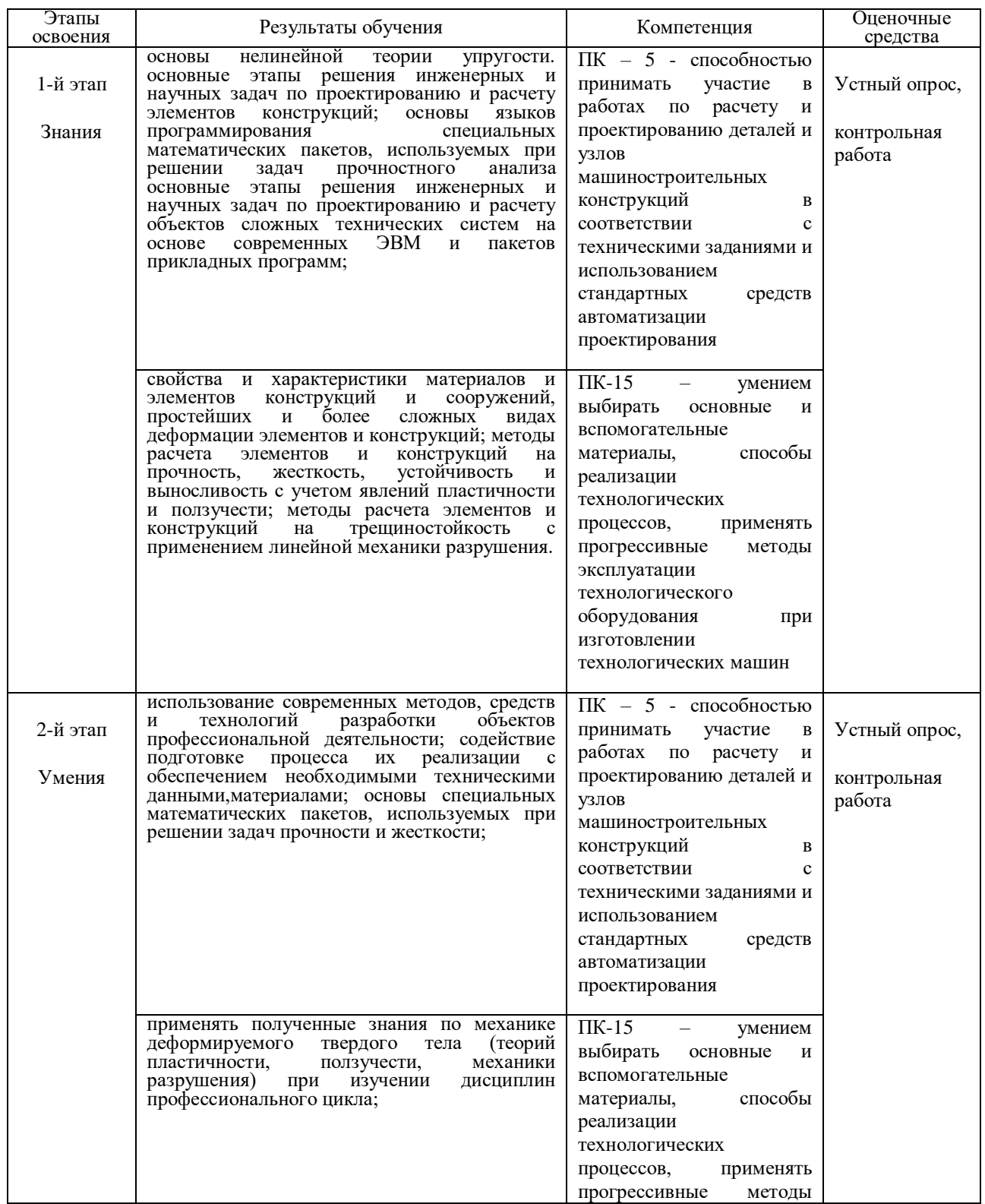

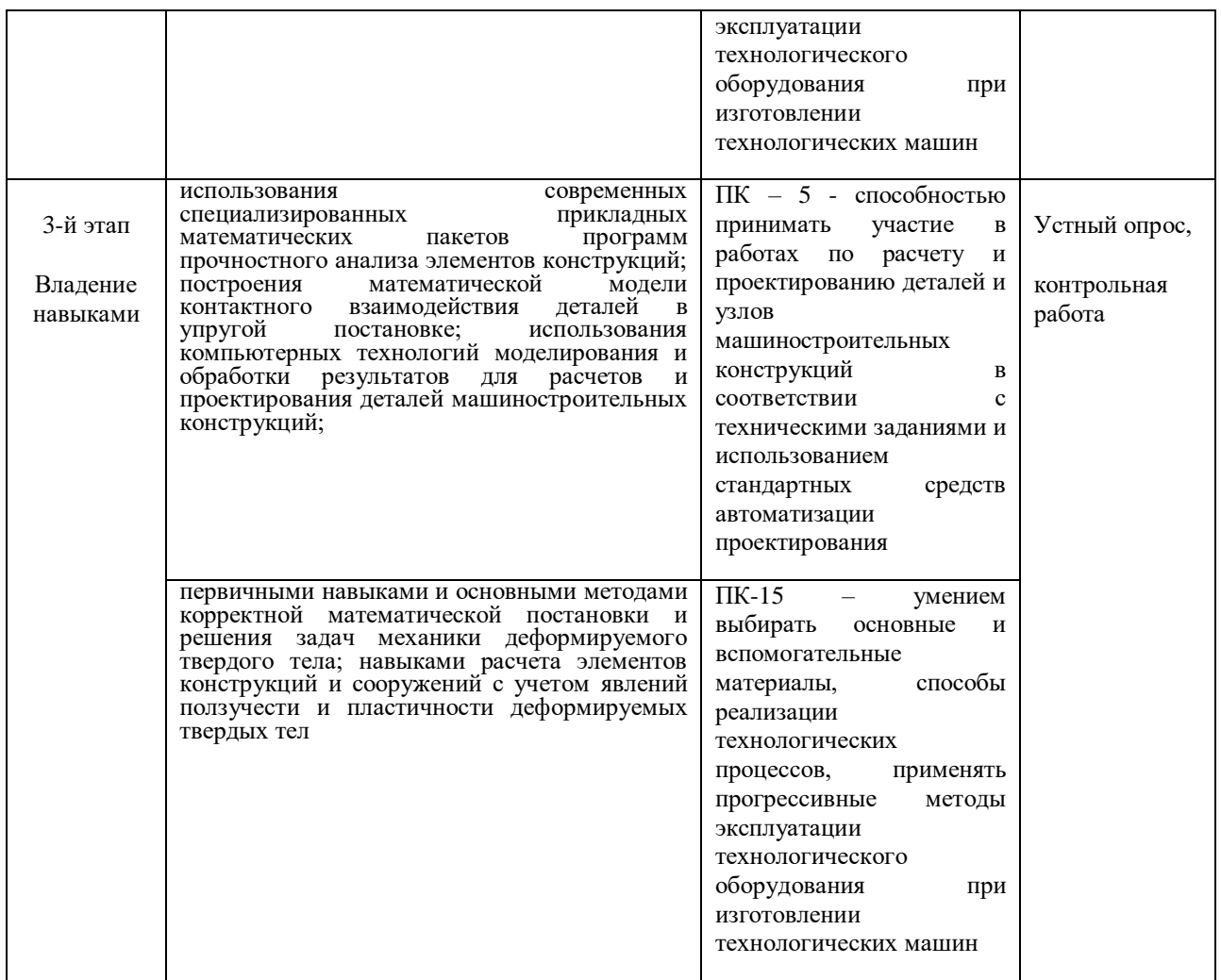

# **4.3 Рейтинг-план дисциплины**

Рейтинг–план дисциплины представлен в приложении 2.

# **4.3.1 Вопросы к зачету**

- 1. Объекты диагноза
- 2.Математические модели объектов диагноза
- 3. Функциональные схемы систем тестового и функционального диагноза
- 4. Прямые задачи диагноза
- 5. Обратные задачи диагноза
- 6. Алгоритмы диагноза
- 7. Системы диагноза технического состояния
- 8. Диагностические системы управления
- 9. Построение логических моделей непрерывных объектов диагноза
- 10. Анализ логической модели, построение таблиц функций неисправностей
- 11. Построение проверяющих совокупностей контрольных точек
- 12. Построение различающихся совокупностей контрольных точек
- 13. Графы причинно-следственных связей

14. Диагноз технического состояния непрерывных объектов, содержащих обратные связи

- 15. Физические методов диагноза технического состояния объектов
- 16. Исправные комбинационные объекты и их математические моде-ли
- 17. Неисправности комбинационных устройств
- 18. Виды и методы построения математических моделей неисправных комбинационных устройств
- 19. Построение проверяющих и различающих совокупностей входных наборов
- 20. Математические модели исправных дискретных устройств с памятью
- 21. Неисправные дискретные устройства с памятью и их модели
- 22. Построение проверяющих последовательностей по неявным моделям

# 4.3.2 Оформление вопросов для коллоквиумов

### Вопросы для коллоквиумов

Раздел 1. Основные задачи технической диагностики

- 1. Прямые задачи диагноза
- 2. Обратные задачи диагноза
- 3. Алгоритмы диагноза
- 4. Системы диагноза технического состояния

Раздел 2. Непрерывные объекты диагноза

1. Объекты диагноза

- 2. Математические модели объектов диагноза
- 3. Функциональные схемы систем тестового и функционального диагноза
- 4. Математические модели исправных дискретных устройств с памятью
- 5. Неисправные дискретные устройства с памятью и их модели
- 6. Построение проверяющих последовательностей по неявным моделям. 15.
- 7. Физические методы диагноза технического состояния объектов

Раздел 3. Метод акустической эмиссии.

- 1. Волновые характеристики акустического поля.
- 2. Характеристики типового АЭ-сигнала и факторы, влияющие на амплитуду сигнала.
- 3. Практическое применение АЭ-метода.
- 4. Основы акустико-эмиссионного метода

Раздел 4. Методы неразрушающего контроля.

- 1. Магнитные методы контроля
- 2. Отражение, преломление и трансформация УЗ-колебаний.
- 3. Капиллярные методы и средства контроля

# Критерии оценки:

- неудовлетворительно выставляется студенту, если он не знает программного материала и частично отвечает на вопросы коллоквиума;

- удовлетворительно выставляется студенту, если он усвоил основной материал, при ответе допускаются неточности, при ответе недостаточно правильные формулировки, нарушение последовательности в изложении программного материала;

- хорошо выставляется студенту, если он знает программный материал, грамотно излагает, без существенных неточностей в ответе на вопрос, правильное применение теоретических знаний;

- отлично выставляется студенту, если-у него глубокое и прочное усвоение программного материала, полные, последовательные, грамотные и логически излагаемые ответы при видоизменении задания, свободно справляющиеся с поставленными задачами, знания материала, правильно обоснованные принятые решения.

# **4.3.3 Оформление контрольной работы**

Министерство образования и науки Российской Федерации Федеральное государственное бюджетное образовательное учреждение высшего образования «Башкирский государственный университет» Инженерный факультет Кафедра «Технологические машины и оборудование»

### **Комплект заданий для контрольной работы**

по дисциплине «Диагностика технического состояния материалов »

### **Работа №1. Определение трещин методом цветной дефектоскопии.**

Цель работы: знакомство с процессом контроля деталей для выявления наружных дефектов (поры, волосовины, растрескивание, трещины и т.д.) методом цветной (капиллярной) дефектоскопии, с характером дефекта и областью применения метода.

Задание: Выявить трещины и другие дефекты, расположенные на поверхности детали (образцов). Зарисовать картинку дефекта. Дать характеристику полученного дефекта.

Оборудование, материалы: набор дефектоскопических материалов ДК-1; ДК-2. Красная проникающая краска; белая проявляющая краска; очиститель (ацетон; бензин). Набор контрольных образцов с дефектами.

### 1. Краткие теоретические сведения

Капиллярный метод неразрушающего контроля основан на капиллярном проникновении индикаторных жидкостей (пенетрантов) в полости поверхностных и сквозных несплошностей материалов объектов контроля, позволяющий обнаружить выходящие на поверхность дефекты типа трещин, пор, раковин, непроваров и т. д. Он основан на физических явлениях капиллярности, адсорбции, диффузии, световом и цветовом контрастах. Одним из методов капиллярного контроля является цветной метод контроля.

Сущность этого метода заключается в том, что на предварительно очищенную поверхность детали наносится слой красной красящей жидкости, обладающей большой проникающей способностью. Под воздействием капиллярных сил краска проникает в узкие щели, какими являются поверхностные дефекты, через некоторое время жидкость удаляется с поверхности, часть остается в дефектах, под действием адсорбирующего покрытия, тонкий слой которого наносится на деталь, подкрашенная жидкость выступает из трещин на поверхность, выявляя форму и расположение дефектов.

Цветной метод позволяет обнаружить поверхностные дефекты: усталостные, шлифовочные и закалочные трещины, открытые волосовины, растрескивание поверхности деталей, изготовленных из жаропрочных сталей, растрескивание хромового покрытия на деталях, поры, межкристаллитную и язвенную коррозию, Цветной метод позволяет диагностировать объекты любых форм и размеров, изготовленных из черных, цветных металлов и сплавов, пластмасс, стекла, а также других твердых неферромагнитных материалов, Капиллярным методом можно определять отслоения антифрикционного слоя сплава от основы по кромкам, растрескивание его вследствие усадки при заливке. На алюминиевых поршнях с помощью этого метода можно находить усталостные трещины в районе тронка или термические трещины на донышке.

При цветном методе выявление дефектов производится при нормальном дневном или искусственном освещении невооруженным глазом. Простота аппаратуры позволяет применять этот метод для контроля деталей непосредственно в узлах без разборки.

Цветной метод позволяет выявлять трещины глубиной 0,03- 0,04 мм и более при ширине раскрытия не менее 0,01 мм. Наибольшая чувствительность метода достигается в интервале - температур от + 15 °C до + 30°C.

Технологический процесс контроля, состоит из следующих операций:

- 1) подготовка поверхности;
- 2) нанесение красной краски;
- 3) удаление красной краски;
- 4) нанесение белой краски;
- 5) осмотр деталей;
- 6) удаление белой краски.

2. Порядок выполнения работы

2.1 Подготовка поверхности (рис. 1 - поз. 1). Поверхность детали очищается от грязи, ржавчины, окисной пленки, лакокрасочного покрытия (если деталь окрашена) и обезжиривается промывкой бензином, разбавителем или ацетоном. Поверхность подсушивают горячим воздухом или дают высохнуть. На очищенную поверхность наносится проникающая красная краска.

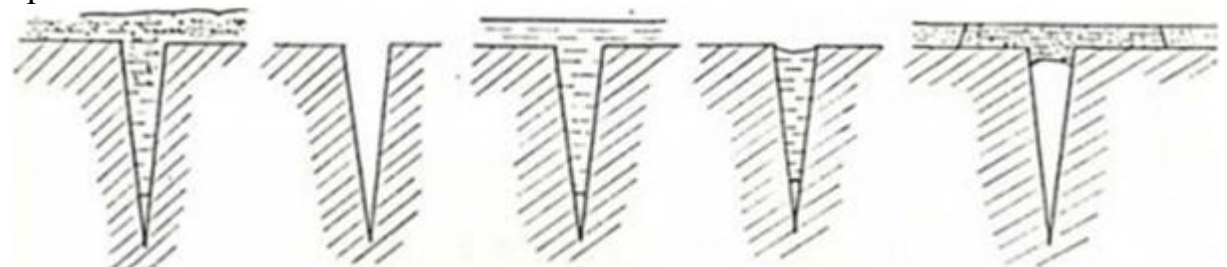

Рисунок 1 - Последовательность операций при цветном методе контроля

2.2 Нанесение красной краски (рис. 1 - поз. 3).

Красная краска наносится на поверхность детали несколько раз, так, чтобы вся контролируемая поверхность была обильно ею покрыта. Красную краску наносят на поверхность детали кистью, пульверизатором, либо окунают деталь в банку с краской (если детали мелкие). Процесс покрытия продолжается 10-15 минут. Краска при этом наносится на поверхность 2-3 раза. Рецепты красных красок "Д" и "Е" даны в Приложении 2 (табл. 2). Удаление красной краски с поверхности деталей производится сразу же после нанесения второго слоя.

2.3. Удаление красной краски (рис. 1 - поз. 4).

Красная краска удаляется с поверхности деталей после выдержки, 10-15 минут промывкой 5% раствором кальцинированной соды. Избыток влаги удаляется ветошью. Удаление краски со шлифованной поверхности производится протиркой салфетками, слегка смоченными бензином, можно смесью 30% керосина и 70% трансформаторного масла. После этого поверхность слегка протирают сухими салфетками для удаления остатков смывающей смеси.

2.4. Нанесение белой краски (рис. 1 - поз. 5).

Белая краска наносится тонким слоем на сухую поверхность кистью. Перед нанесением белую краску тщательно перемешивают. По границам участка поверхности детали, имеющего дефекты, краска наносится более тонким слоем. Через несколько минут, краска высыхает, растрескивается по тонкому слою и пленка легко снимается. На пленке будет четко зафиксирован рисунок, воспроизводящий дефект. Рецепты белых красок даны в Приложении 2 (табл. 2).

2.5. Осмотр деталей.

Поверхность детали осматривается дважды: первый раз через 3-5 минут после покрытия, для выявления действительной конфигурации крупных дефектов типа трещин; второй раз через 20- 30 минут, когда проявляющая жидкость практически успевает выделиться из всех дефектов, для выявления мелких трещин и пор.

Признаки распознавания дефектов:

- трещины усталостные, шлифовочные и другие выявляются красными линиями на белом или светло-розовом фоне;

- поры и язвенная коррозия выявляются в виде отдельных красных точек и пятен. При этом интенсивность окраски пятен, различна, более глубокие поры имеют более яркий цвет, менее глубокие, поры имеют менее яркий цвет;

- межкристаллитная коррозия выявляется в виде мелкой сетки или сплошного покраснения проявляющего покрытия на прокорродировавших участках металла, при этом по степени покраснения покрытия можно судить о глубине проникновения межкристаллитной коррозии;

- межзеренное растрескивание жаропрочных сплавов выявляется мелкой сеткой. При осмотре поверхностей с возможным межзеренным растрескиванием следует пользоваться лупой 7-10 кратного увеличения, т. к. эти дефекты невооруженным глазом могут быть не замечены. В сомнительных случаях при плохой видимости дефектов контроль следует повторить.

# 2.6. Удаление белой краски.

После проведения контроля белая краска удаляется с поверхности деталей протиркой сухой ветошью, а с шероховатой поверхности каким-либо растворителем (ацетон, бензол и т. д.).

3. Содержание отчета

- 1) Описание, назначение и цель работы.
- 2) Указать последовательность технологического процесса контроля.
- 3) Зарисовать полученный дефект, дать расшифровку дефекта.

Таблица 1

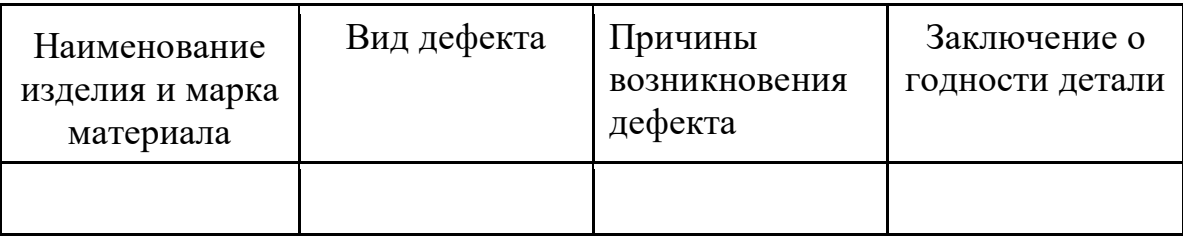

# 4. Варианты

Образцы: 1) Ст20 d108x3 мм 2) Ст20 300x400x10 мм 3) Ст20 150x160x8 мм 4) Ст40 114x9 мм 5) Ст20 530x13 мм 6) Ст20 720x12 мм.

# **Работа №2. Снятие концентрации механических напряжений.**

Цель: Определить зоны концентрации механических напряжений в стальных образцах при помощи магнитоанизотропного метода сканирования и снять остаточные напряжения современными энергоэффективными методами: виброобработкой и ультразвуковой ударной обработкой.

Задачи: Получить картограмму РГМН. Подготовить экспертное заключение о наличии/отсутствии дефектов.

Оборудование: Магнитоанизотропный прибор Stressvision expert, ультразвуковая ударная установка «Шмель-2», технологический комплекс ВТУ типа «Вепрь».

1. Краткие сведения

Прибор STRESSVISION для контроля напряженного состояния и выявления всех видов опасных дефектов (создающих концентрацию механических напряжений) в изделиях из углеродистых, низколегированных и спец. сталей с ферритной фазой, на любом этапе жизненного цикла изделий. Для проведения контроля не требуется зачистка поверхности, остановка технологического процесса, дополнительное нагружение или разгрузка.

# 2. Методика выполнения работы

- 1) Подготовить поверхность.
- 2) Выполнить разметку.
- 3) Наложить трафарет.
- 4) Откалибровать прибор.
- 5) Выполнить замеры прибором в указанных точках на трафарете.
- 6) Ввести полученные данные в персональный компьютер для получения картограммы РГМН.
- 7) Выполнить снятие механических напряжений первым способом.
- 8) Повторить п. 5-6.
- 9) Выполнить снятие механических напряжений вторым способом.
- 10) Повторить п. 5-6.
- 11) Сделать заключение.

# 3. Варианты:

1) Ст20 d108x3 мм 2) Ст20 300x400x10 мм 3) Ст20 150x160x8 мм 4) Ст40 114x9 мм 5) Ст20 530x13 мм 6) Ст20 720x12 мм

Фото образцов:

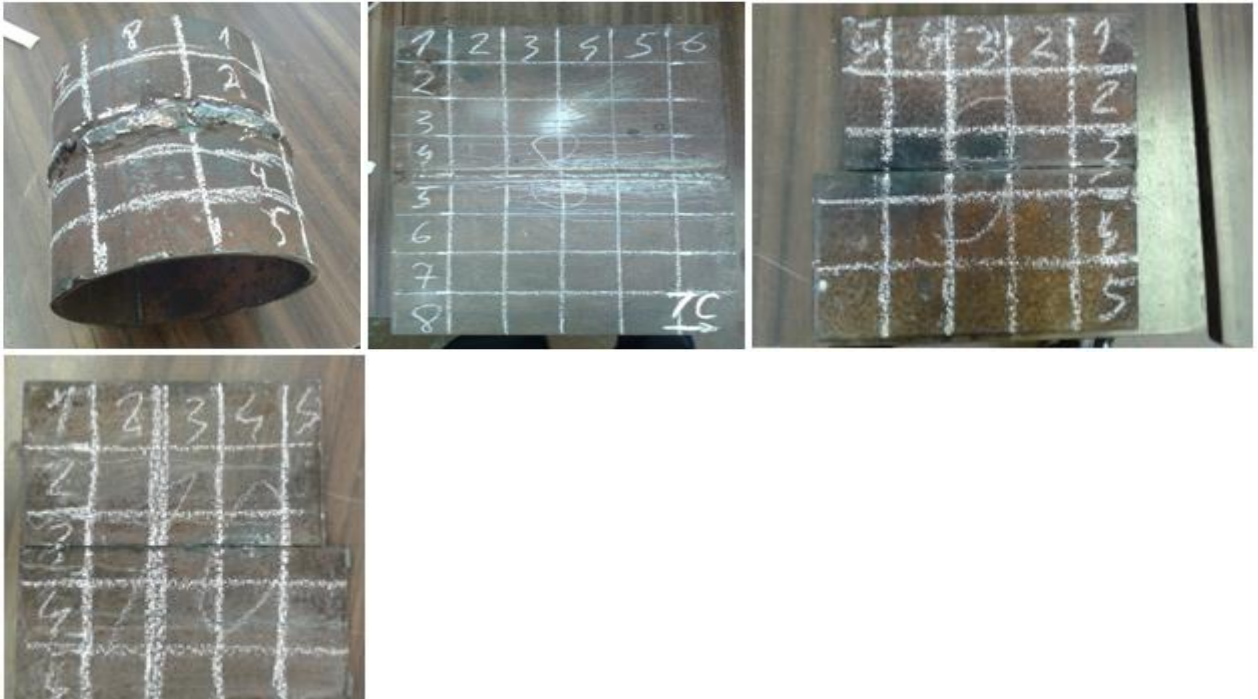

4. Пример:

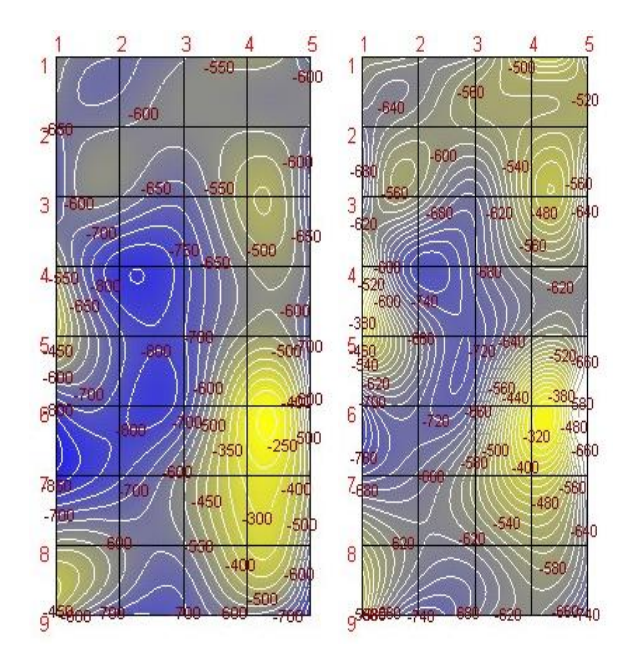

### **Критерии оценки:**

- **- не зачтено** выставляется студенту, если студент выполнил одно задание;
- **- зачтено** выставляется студенту, если студент выполнил два задания.

# **4.3.4Оформление комплекта тем для круглого стола**

1.Современные методы неразрушающего контроля;

2. Ультразвуковой контроль композиционных материалов

3. Актуальные задачи неразрушающего контроля на машиностроительном производстве

### **Критерии оценки:**

- **- удовлетворительно** выставляется студенту, если студент участвовал в одном вопросе;
- **- хорошо** выставляется студенту, если студент участвовал в двух вопросах;
- **- отлично** выставляется студенту, если студент затронул все темы.

# **4.3.5Оформление комплекта разноуровневых задач (заданий)**

#### **1 Задачи репродуктивного уровня**

Задача. Выполнить визуально-измерительных контроль на стандартных образцах, стандартных образцах промышленных и выбранных преподавателем лабораторных образцах и описать виды обнаруженных дефектов в таблице. Пример таблицы для заполнения:

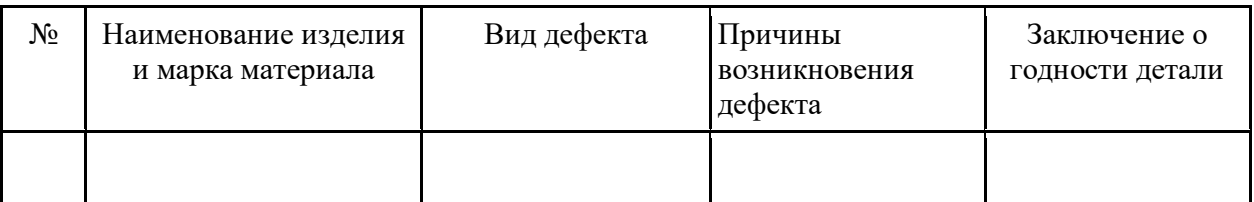

### **2 Задачи реконструктивного уровня**

Задача. Разработать краткие методические инструкции по подготовке и выполнению ультразвукового контроля на примере стандартного образца промышленного (СОП). Выполнить задачу на практике согласно требованиям инструкции. Провести сравнение разработанных методических указаний с утвержденными требованиями, изложенными в ГОСТ и РД.

#### **3 Задачи творческого уровня**

Задача. Объектом исследования является резервуар вертикальный стальной объемом 25000м 3 . Имеются труднодоступные места для проведения методов неразрушающего контроля. Более того, резервуар продолжает эксплуатироваться. Цель: придумать экономически выгодный, не времязатратный и безопасный способ выполнения методов неразрушающего контроля в труднодоступных участках заполненного резервуара. Пример: использование квадрокоптера для визуально-измерительного контроля труднодоступных участков. Преимущества: экономические, временные, финансовые. Недостатки: квадрокоптер должен быть взрывозащищен.

#### **Критерии оценки:**

**- неудовлетворительно** выставляется студенту, если не решил задачу репродуктивного уровня;

**- удовлетворительно** выставляется студенту, если решил задачи репродуктивного и реконструктивного уровня, допустил несущественные ошибки, но слабо аргументировал свое решение, используя в основном профессиональные понятия;

**- хорошо** выставляется студенту, если решил задачи репродуктивного и реконструктивного уровня;

**- отлично** выставляется студенту, если самостоятельно и правильно решил задачи всех уровней, уверенно, логично, последовательно и аргументировано излагал свое решение, используя профессиональные понятия

# 4.3.6 Оформление комплекта тестов (тестовых заданий)

#### 1. На посылке в контролируемое изделие коротких импульсов высокочастотных колебаний и регистрации интенсивности и времени прихода сигналов, отраженных от дефектов основан метод ...

- а) теневой
- б) импедансный
- в) эхо-метод
- г) резонансный
- д) свободных колебаний

#### 2. Магнитопорошковый метод контроля основан на ...

а) на анализе взаимодействия внешнего электромагнитного поля с электромагнитным полем вихревых токов, наводимых в объекте контроля этим полем

б) намагничивании контролируемого участка с одновременной записью магнитного поля на магнитную ленту и последующем считывании полученной информации

в) регистрации магнитных полей рассеяния, возникающих над дефектами в детали при ее намагничивании

г) обнаружении полей дефектов с помощью магниточувствительных элементов - феррозондов

д) обнаружении индикаторного следа, повторяющего характер дефекта при нанесении пентранта на поверхность изделия

#### 3. Магнитный контроль может быть использован только для контроля изделий из...

- а) ферромагнитных сплавов
- б) диамагнетиков
- в) неметаллических материалов
- г) порошкообразных металлов
- д) композиционных материалов

#### 4. Из всех методов капиллярной дефектоскопии наиболее широкое распространение нашли методы (выбрать нужные) ...

- а) люминесцентной дефектоскопии
- б) цветовой дефектоскопии
- в) магнитной лефектоскопии
- г) электромагнитной дефектоскопии
- д) звуковой дефектоскопии

#### 5. К разрушающим методам контроля изделий относят ...

- а) металлографический анализ
- б) магнитную дефектоскопию
- в) определение предела прочности на растяжение
- г) рентгенодефектоскопию
- д) определение ударной вязкости

#### 6. Контроль сырых материалов относится к ...

- а) входному контролю
- б) стационарному контролю
- в) скользящему контролю
- г) операционному контролю
- д) полному контролю

#### 7. На обрабатываемых поверхностях отливки не лопускается наличие таких лефектов как

- 
- а) газовая пористость
- б) превышающие припуск на механическую обработку
- в) пригар
- г) усадочные раковины
- д) ужимины
- 8. Трещины в изделиях шириной от 0,001 мм и глубиной до 0,01 мм определяют...
	- а) визуально
- б) электронным микроскопом
- в) магнитопорошковым методом
- г) акустическим методом
- д) обнаружить невозможно

#### **9. Под твёрдостью понимают …**

- а) сопротивление материала местной пластической деформации
- б) свойство материала не разрушаться
- в) то же что и прочность
- г) свойство материала не гнуться
- д) изменение размеров и формы изделия под воздействием нагрузки

# **10. Слой на поверхности отливки, состоящий из оплавившихся частиц формовочных**

### **материалов, связанных расплавом называется …**

- а) ужимина
- б) пригар
- в) газовая раковина
- г) газовая пористость
- д) королёк

#### **11.Пустоты в теле отливки, имеющие чистую и гладкую поверхность, называют …**

- а) песочной раковиной
- б) усадочной раковиной
- в) газовой раковиной
- г) засором
- д) горячей трещиной

#### **12. Средний отпуск проводят при температуре …**

- а) 200-300ºС
- б) 400-500ºС
- в) 550-650ºС
- г) 730-800ºС
- д) выше температуры ликвидус

#### **13. Чтобы предотвратить такой дефект как ужимина следует …**

- а) уменьшать скорость залива
- б) заливать форму с температурой больше, чем заданная
- в) переуплотнять форму
- г) недоуплотнять форму
- д) тщательно раскислять заливаемый металл

#### **14. К методам ультразвуковой дефектоскопии относятся …**

- а) теневой
- б) резонансный
- в) импульсный
- г) токовихревой
- д) люминесцентный

#### **15.Метод контроля, используемый при контроле отливок небольшой толщины из материалов, обладающих высокими акустическими свойствами называется…**

- а) теневой
- б) импульсный
- в) резонансный
- г) ультразвуковой
- д) нет правильного ответа

#### **16. Неоднородность химического состава отливки в ее различных местах это…**

- а) усадка
- б) трещины
- в) ликвация
- г) разностенность
- д) нет правильного ответа

#### **17. Мелкие полости между кристаллами сплава, расположенному по всему объему отливки вызывают дефект…**

- а) газовая раковина
- б) газовая пористость
- в) ситовидная пористость
- г) усадочная пористость
- д) усадочная раковина

### **18. Крупные, открытые или закрытые полости в отливке, имеющие шероховатую**

# **поверхность называют…**

- а) усадочными раковинами
- б) усадочной пористостью
- в) газовыми раковинами
- г) газовой пористостью
- д) нет правильного ответа

#### **19. К дефектам отливок, образующимся при заливке относятся …**

- а) недолив, ужимины, газовая пористость
- б) трещины, нарушение геометрии
- в) неметаллические включения, распор
- г) газовая раковина
- д) усадочная раковина

#### **20. Полости в отливке, которые образуются при выделении из металла растворенных в нем газов в жидкий металл из формы и стержней называется…**

- а) газовая пористость
- б) ситовидная пористость
- в) усадочная пористость
- г) ужимины
- д) косослой

### **21. Утолщения на отливке с шероховатой поверхностью, возникающие при недостаточном**

### **уплотнении форм, высоком статическом напоре металла называется…**

- а) распоры
- б) спаи
- в) перекосы
- г) разностенность
- д) подутие

#### **22. Утолщения на поверхности отливки, под которыми находятся полости заполненные формовочным материалом называется…**

- а) усадочная пористость
- б) ужимины
- в) газовые раковины
- г) ситовидная пористость
- д) газовая пористость

#### **23. Резонансным методом контроля изделий можно (выбрать нужные) …**

- а) измерять толщину изделия
- б) контролировать изделия из стекла и керамики
- в) выявлять зоны коррозионного поражения
- г) зоны непропая и непроклея
- д) расслоения в тонких листах

# **24.В соответствии с ГОСТ Р 56512-2015, магнитопорошковым методом не могут быть**

### **проконтролированы детали, узлы и элементы конструкций:**

- а)Изготовленные из неферромагнитных сталей, цветных металлов и сплавов
- б)С существенной магнитной неоднородностью материала
- в)Сварные швы, выполненные немагнитным электродом
- г)Все перечисленные выше детали

#### **25. Как должны отмечаться обнаруженные в результате капиллярного контроля недопустимые дефекты по РД 13-06-2006?**

а)должны отмечаться мелом или цветными карандашами на поверхности проконтролированного участка;

б)должны отмечаться координаты дефектов (местоположение, размеры, форма) на эскизе; в)верно 1 и 2;

г)нет правильного ответа.

#### **Критерии оценки:**

**- неудовлетворительно** выставляется студенту, если правильно выполнено от 0-25% от всего объема теста;

**-удовлетворительно** выставляется студенту, если правильно выполнено от 25-50% от всего объема теста;

**- хорошо** выставляется студенту, если если правильно выполнено от 50-75% от всего объема теста;

**- отлично** выставляется студенту, если если правильно выполнено от 75-100% от всего объема теста.

# **5 Учебно-методическое и информационное обеспечение дисциплины 5.1 Перечень основной и дополнительной учебной литературы, необходимой для освоения дисциплины**

### **Основная литература**

1.Пояркова, Е.В. Диагностика повреждений металлических материалов и конструкций : учебное пособие / Е.В. Пояркова, С.Н. Горелов ; Министерство образования и науки Российской Федерации. - Оренбург : ОГУ, 2014. - 202 с.

2.Носов В. В. Диагностика машин и оборудования. — Лань, 2017. — 376 с. — ЭВК, ЭБС «Лань»

3.Малкин В. С. Техническая диагностика: Учебное пособие. — СПб: Лань, 2015. — 272 с. — ЭВК, ЭБС «Лань»

4.Кларк Э. Р., Эберхард К. Н. Микроскопические методы исследования материалов. — М.: Техносфера, 2007. — 376 с. — ЭВК, ЭБС «Лань»

### **Дополнительная литература**

1.Левин В. Е, Патрикеев Л. Н. Вибродиагностика машин и механизмов: учебное пособие. — Новосибирск: НГТУ, 2010. — ЭВК, ЭБС УБО

2. Быков С. Ю., Схиртладзе С. А., Испытания материалов. — Ст. Оскол:  $2009. - 136$  c.

3. Ушаков В. М. Неразрушающий контроль и диагностика горношахтного и нефтегазового оборудования: учебное пособие. — М.: Мир горной книги, 2006. — ЭВК, ЭБС УБО

# **5.2 Перечень ресурсов информационно-телекоммуникационной сети «Интернет» и программного обеспечения, необходимых для освоения дисциплины**

1. Windows 8 Russian. Windows Professional 8 Russian Upgrade. Договор № 104 от 17.06.2013 г. Лицензии бессрочные

2. MicrosoftOfficeStandard 2013 Russian. Договор № 114 от 12.11.2014 г. Лицензии бессрочные.

3. Система централизованного тестирования БашГУ (Moodle). GNU General Public License.

### **6 Материально-техническая база, необходимая для осуществления образовательного процесса по дисциплине**

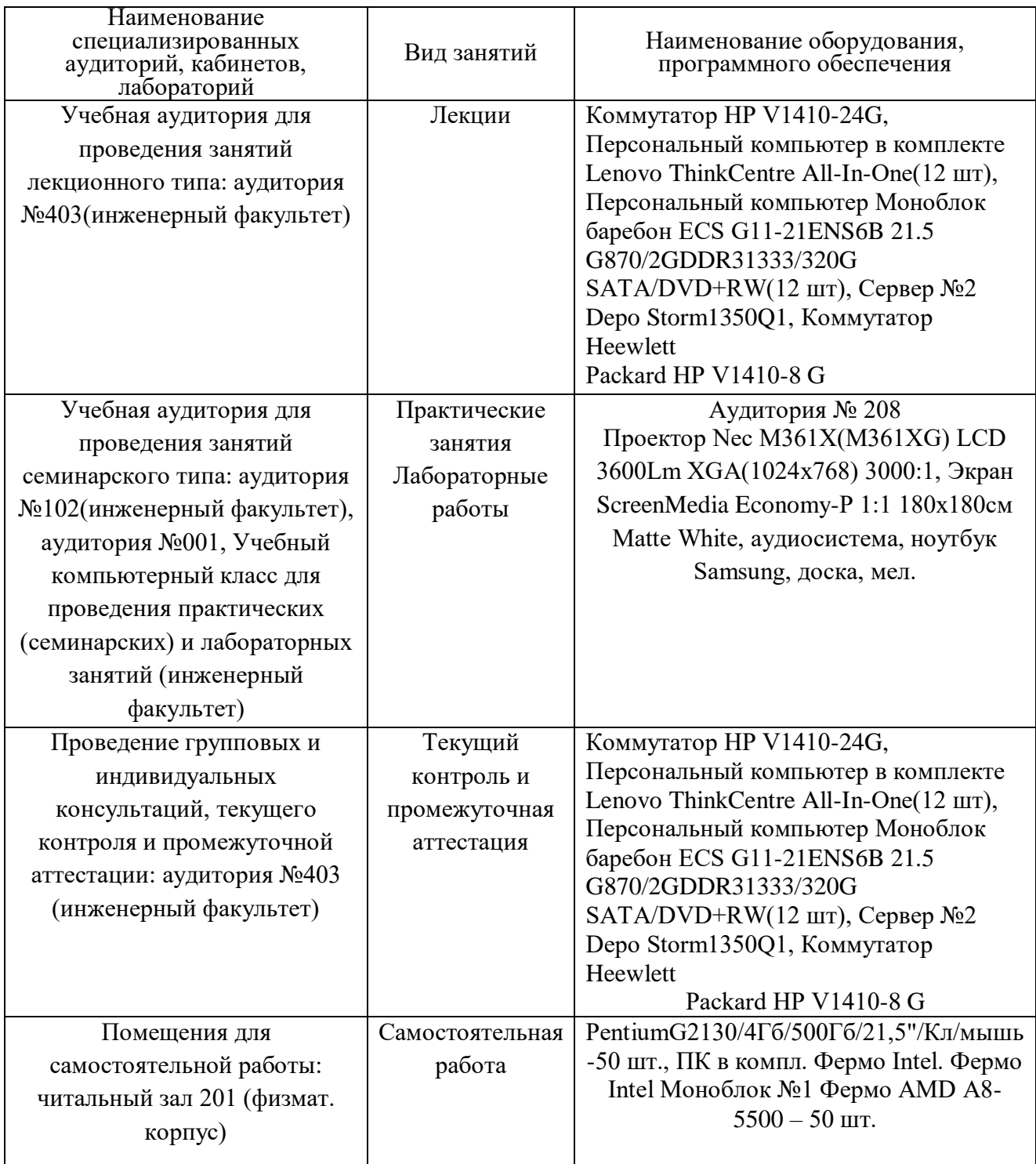

### ФЕДЕРАЛЬНОЕ ГОСУДАРСТВЕННОЕ БЮДЖЕТНОЕ ОБРАЗОВАТЕЛЬНОЕ УЧРЕЖДЕНИЕ ВЫСШЕГО ОБРАЗОВАНИЯ «БАШКИРСКИЙ ГОСУДАРСТВЕННЫЙ УНИВЕРСИТЕТ»

## **СОДЕРЖАНИЕ РАБОЧЕЙ ПРОГРАММЫ**

### дисциплины «Диагностика технического состояния материалов» 4 курс Заочная форма обучения

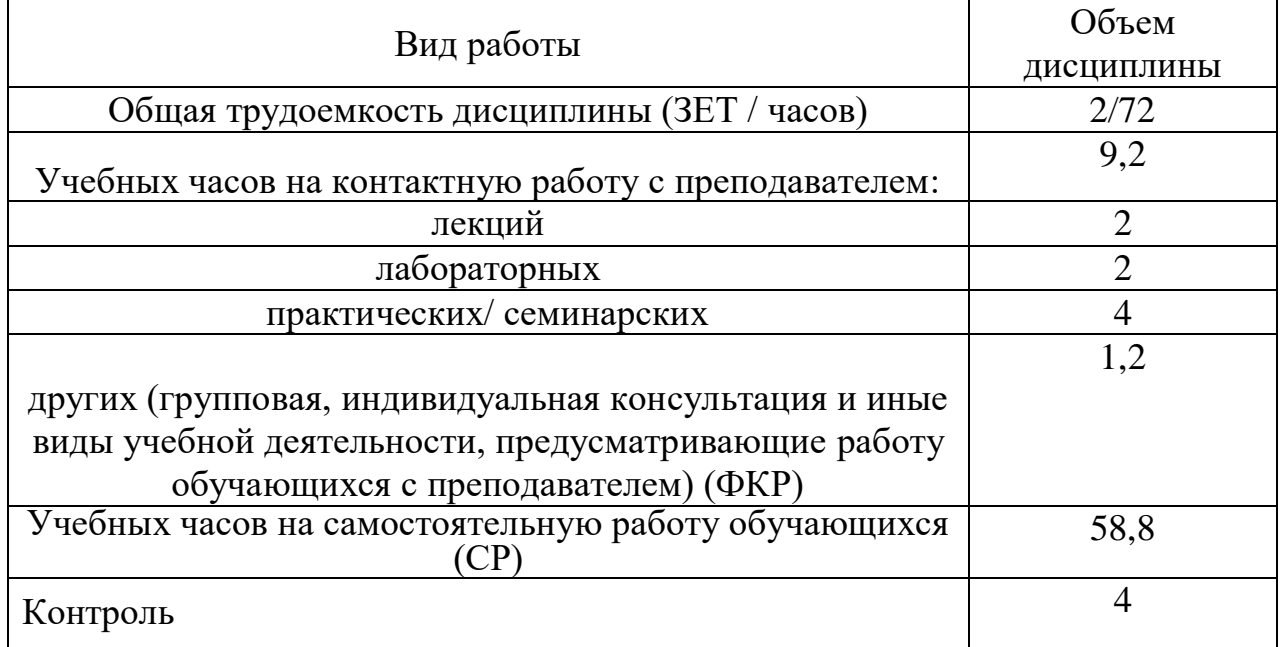

Форма контроля: Зачет – весенний семестр

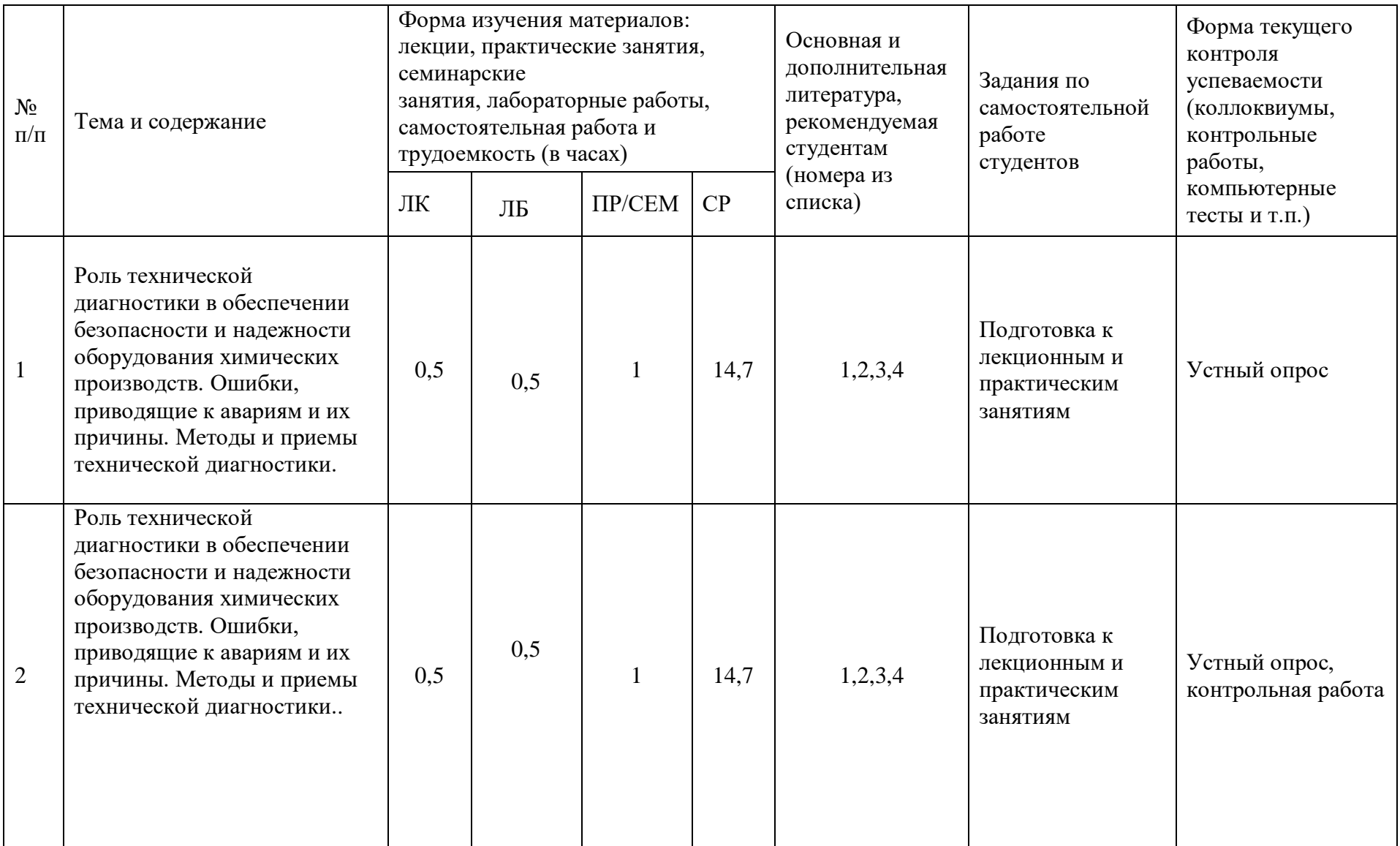

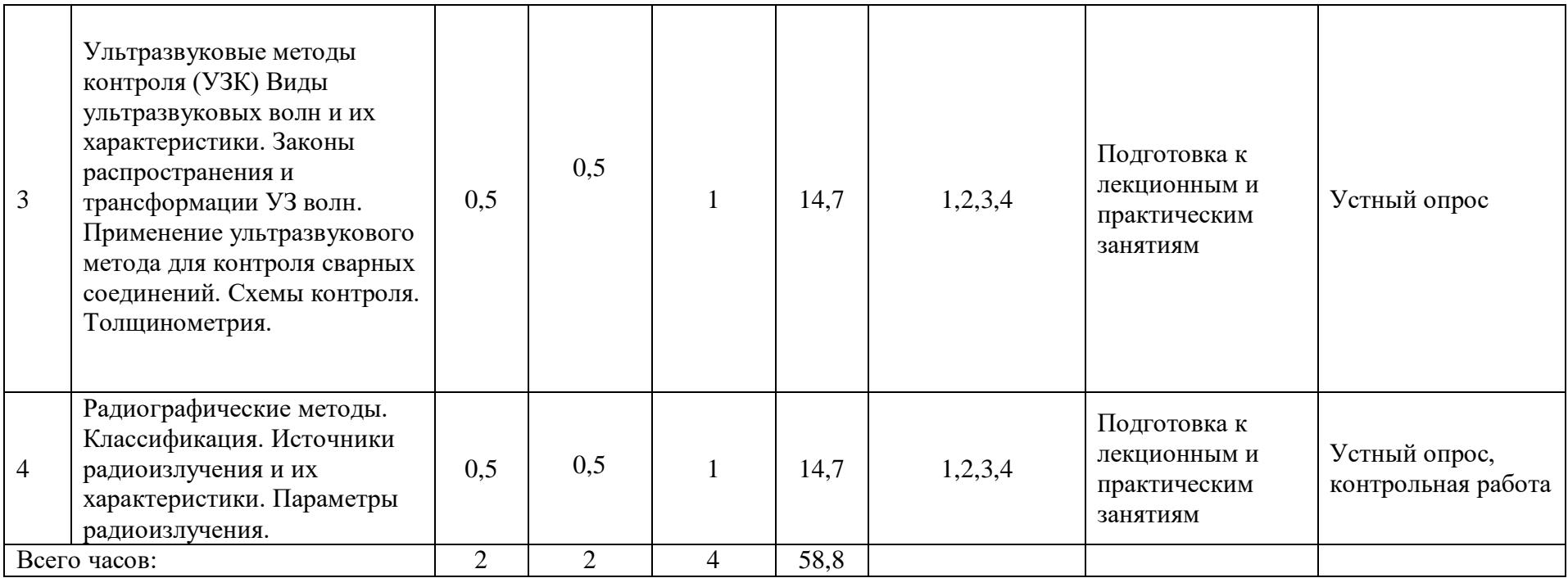